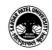

## SARDAR PATEL UNIVERSITY Vallabh Vidyanagar, Gujarat (Reaccredited with 'A' Grade by NAAC (CGPA 3.25) Syllabus with effect from the Academic Year 2021-2022

## Bachelor of Business Administration B.B.A (ITM) Semester-I

| Course Code                    | UM01CBBI74                                                                                                    | Title of the Course | Personal Computer &<br>Software Packages |
|--------------------------------|----------------------------------------------------------------------------------------------------|---------------------|------------------------------------------|
| Total Credits of<br>the Course | 03                                                                                                    | Hours per Week      | 06=03(Theory)+03Practical                |
| Course Objectives:             | <ol> <li>An opportunity to develop understanding of the basic operations of Computer<br/>System &amp; Computer Application Software.</li> <li>To develop the skill of using computer applications software for solving problems.</li> </ol> |                     |                                          |

| Course Content |                                                                                                    |               |
|----------------|----------------------------------------------------------------------------------------------------|---------------|
| Unit           | Description                                                                                                    | Weightage*(%) |
| 1.             | MS Word Tool:<br>Introduction to word processor – paradigm of some popular processor – Usage of<br>word processor – Application & Advantages of word processor – Setting up word<br>environment – Text Basics – Proofing & Printing features – Working with<br>paragraph, style & editing tool – Understanding table, illustrations, links, header<br>& footer group concept – Working with text tool – Modifying page layout tool –<br>Understanding advanced mail merge facility & view menu concept.                                                                                                    | 25%           |
| 2.             | MS Excel Tool:<br>Introduction to spreadsheet – Paradigm of some popular spreadsheet packages –<br>Usage of excel application – Application & Advantages of spreadsheet –<br>Formatting categories of all cells – Modifying columns, rows & cells –<br>Formatting of text, table, chart, basic functions, formulas & conditional<br>formatting group – Sorting, Grouping & Filtering of cells – <b>Mathematical<br/>Functions :</b> Sum(), Product(), ABS(), Fact(), Int(), Sumif(), Power(), Mod(),<br>Round(), Trunc() – <b>Statistical Functions:</b> Average(), Count(), Countif(),<br>CountA(), Max(), Min() – <b>String Functions:</b> Lower(), Upper(), Proper(), Len(),<br>Mid(), Substitute(), Exact(), Find(), Concatenate(), Rept(), Trim() – <b>Logical<br/>Functions:</b> AND(), OR(), NOT(), If() | 25%           |
| 3.             | MS PowerPoint Tool:<br>Presentation Basics: Insert new slides, modifying layout, move, cut, copy, paste<br>options – Formatting of slides – Working with text basics, themes, background<br>styles, pictures, clipart, lists, shapes, word art & tables - Inserting slide design,<br>sounds, movies, chart & Animations – Working with custom animation,<br>transition, text effects & setup slide show concept.                                                                                                    | 25%           |
| 4.             | MS Access Tool:<br>Introduction to MS Access, Opening & Running MS Access – Working with<br>database templates – creating blank database & tables – working with fields & its<br>data types - Understanding field properties & Queries – creating select query –<br>selecting fields & saving the database file                                                                                                    | 25%           |

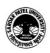

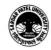

## SARDAR PATEL UNIVERSITY Vallabh Vidyanagar, Gujarat (Reaccredited with 'A' Grade by NAAC (CGPA 3.25) Syllabus with effect from the Academic Year 2021-2022

| Teaching-Learning Methodology | Information and Communication Technology (ICT) in education is<br>the mode of education that use information and communications |  |
|-------------------------------|----------------------------------------------------------------------------------------------------|--|
|                               | technology to support, enhance, and optimise the delivery of information.                                                       |  |

| Evaluation Pattern |                                                                                                    |           |
|--------------------|----------------------------------------------------------------------------------------------------|-----------|
| Sr. No.            | Details of the Evaluation                                                                                                    | Weightage |
| 1.                 | Internal Written / Practical Examination (As per CBCS R.6.8.3)                                                                          | 15%       |
| 2.                 | Internal Continuous Assessment in the form of Practical, Viva-voce,<br>Quizzes, Seminars, Assignments, Attendance (As per CBCS R.6.8.3) | 15%       |
| 3.                 | University Examination                                                                                                    | 70%       |

| Course Outcomes: Having completed this course, the learner will be able to |                                                                                                   |
|----------------------------------------------------------------------------|---------------------------------------------------------------------------------------------------|
| 1.                                                                         | Demonstrate a basic understanding of computer hardware and software application.                  |
| 2.                                                                         | Express problem solving skills based on MS Word, MS Excel, MS PowerPoint & MS Access application. |
| 3.                                                                         | Apply logical skills to Software application.                                                     |

| Suggested References: |                                                                          |
|-----------------------|--------------------------------------------------------------------------|
| Sr. No.               | References                                                               |
| 1.                    | R K Taxali: PC Software For Windows 98 Made Sample McGraw Hill Education |
| 2.                    | Katherine Murray: Master of Power Point 2000 (BPB Publications)          |
| 3.                    | Microsoft office Word 2007 Step-by-Step                                  |
| 4.                    | Microsoft office Excel 2007 Step-by-Step                                 |
| 5.                    | Microsoft office PowerPoint 2007 Step-by-Step                            |
| 6.                    | Microsoft office Access 2007 Step-by-Step                                |

On-line resources to be used if available as reference material
On-line Resources
www.w3schools.com
edu.gcfglobal.org

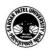